BRUINS\_UVC\_RESPONSE\_EARLY\_LATE

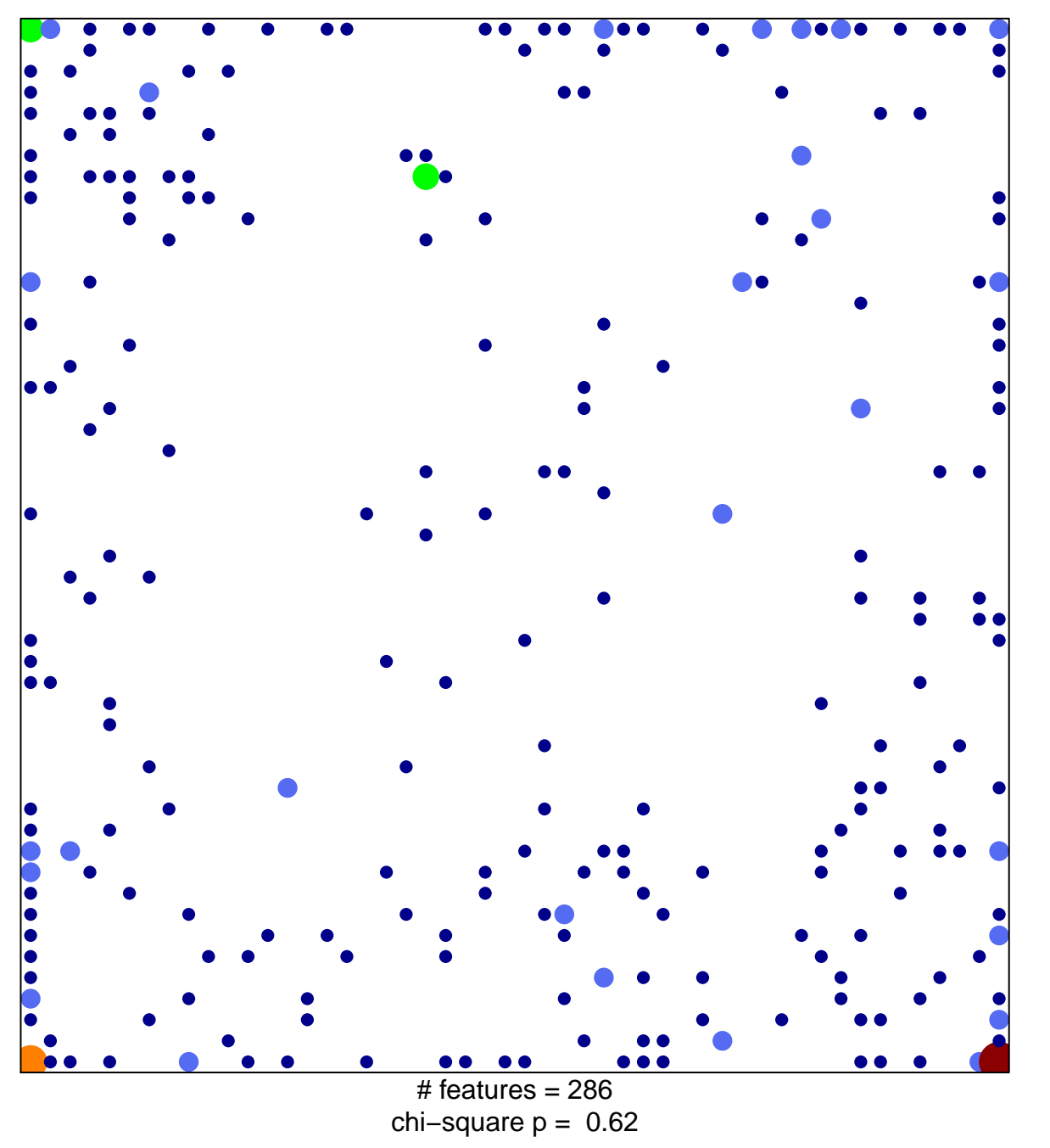

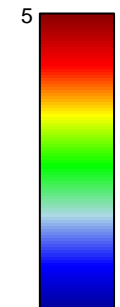

## **BRUINS\_UVC\_RESPONSE\_EARLY\_LATE**

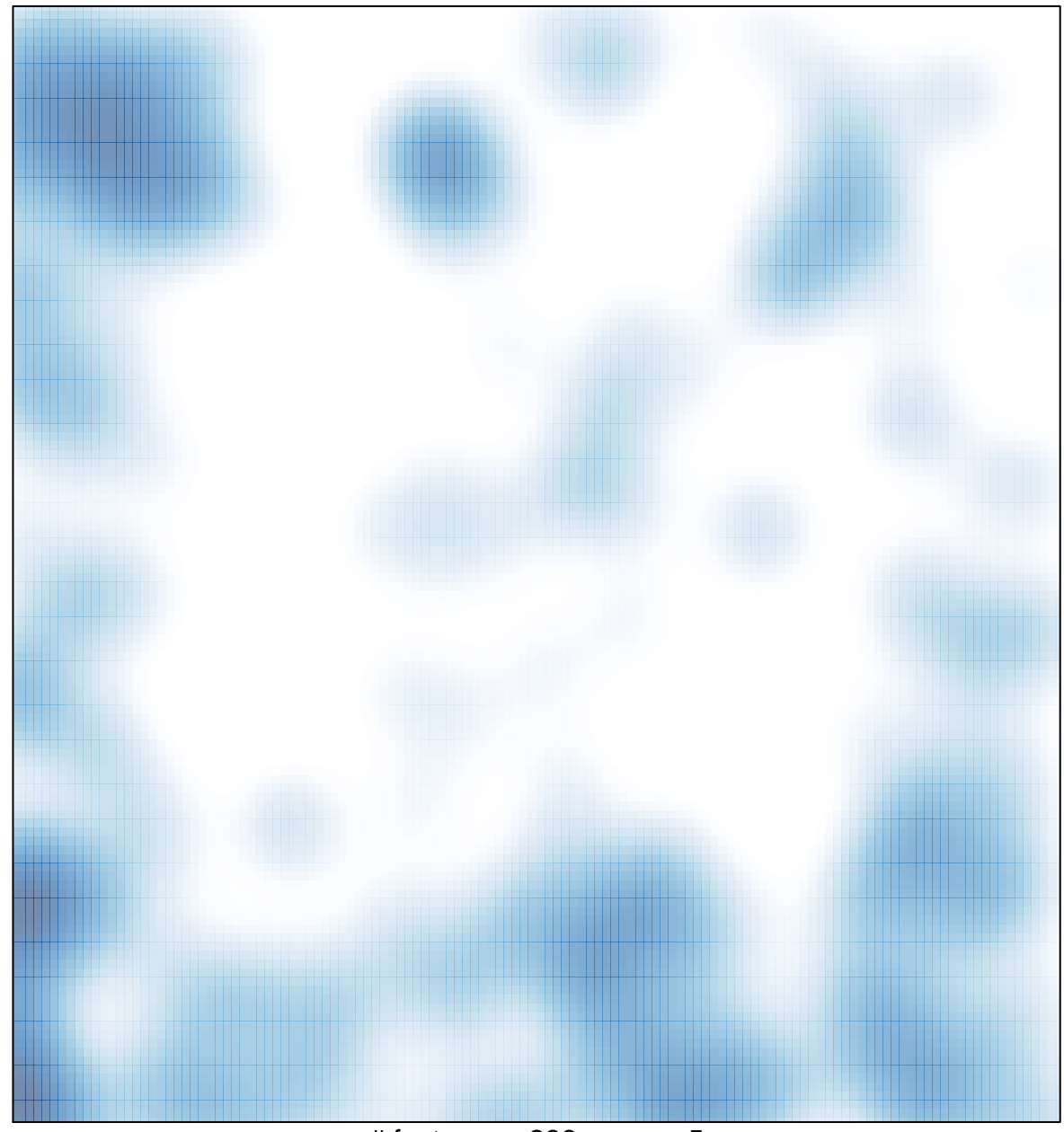

# features =  $286$ , max =  $5$